# **The lipics-v2018 Class**

# **Dagstuhl Publishing**

Schloss Dagstuhl – Leibniz-Zentrum für Informatik Oktavie-Allee, 66687 Wadern, Germany [publishing@dagstuhl.de](mailto:publishing@dagstuhl.de)

### **Abstract**

This document provides a manual of the lipics-v2018 class including a description of the most relevant changes in the new version lipics-v2018 of the LIPIcs style compared to the previous version lipics-v2016. Furthermore we provide a short guideline to switch an article from lipics-v2016 to lipics-v2018.

**2012 ACM Subject Classification** General and reference  $\rightarrow$  Computing standards, RFCs and guidelines

Keywords and phrases L<sup>AT</sup>EX, style, changelog

**Supplement Material** The style file including a sample document can be found at <http://drops.dagstuhl.de/styles/lipics-v2018/lipics-v2018-authors.tgz>

# **Contents**

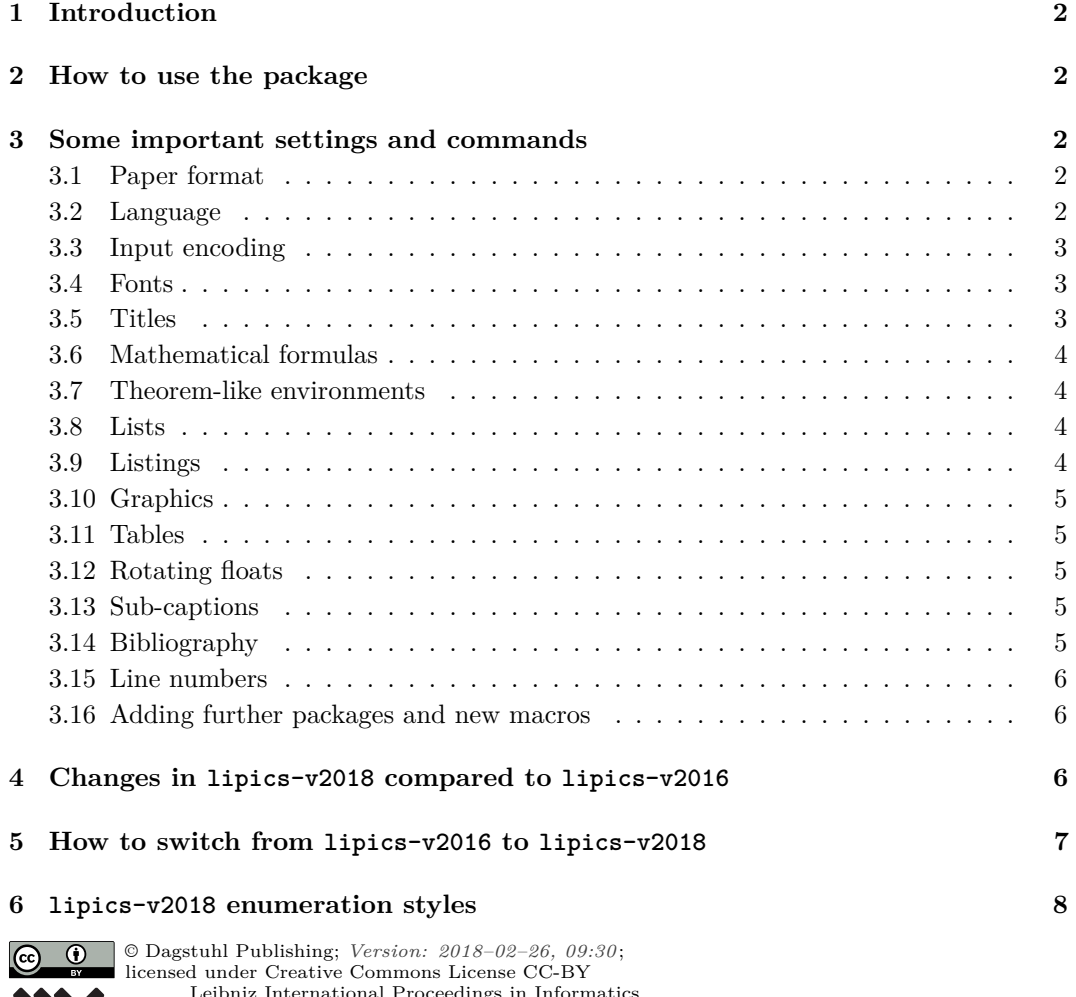

[Leibniz International Proceedings in Informatics](http://www.dagstuhl.de/lipics/) [Schloss Dagstuhl – Leibniz-Zentrum für Informatik, Dagstuhl Publishing, Germany](http://www.dagstuhl.de)

#### **1:2 The lipics-v2018 Class**

# <span id="page-1-0"></span>**1 Introduction**

The lipics-v2018 class assists in preparing articles for *Leibniz International Proceedings in Informatics* with LAT<sub>EX</sub>. It adapts LAT<sub>E</sub>X's standard article class to meet some requirements for LIPIcs and provides a specific layout.

The package consists of the following files: **lipics-v2018-manual.pdf** this documentation lipics-v2018-sample-article.tex the L<sup>A</sup>T<sub>E</sub>X master file, to be used as a template **lipics-v2018.cls** the LATEX class file[1](#page-1-5) , providing adaptions for LIPIcs and producing the layout cc-by.pdf  $logo<sup>1</sup>$  for Creative Commons CC BY <code>lipics-logo-bw.pdf</code>  $\rm logo^1$  for <code>LIPIcs</code> **orcid.pdf** logo<sup>1</sup> for ORCID

This documentation is not intended to give an introduction to L<sup>AT</sup>EX. For questions concerning TEX systems/installations or the LATEX mark-up language in general please visit <www.tug.org>, <www.dante.de>, <uk.tug.org> or any other TFX user group worldwide. The essential reference for L<sup>2</sup>T<sub>F</sub>X is *Mittelbach F., Goossens M. (2004) The L<sup>2</sup>T<sub>F</sub>X Companion.* 2nd edn., but there are many other good books delivering insight into L<sup>AT</sup>FX.

lipics-v2018 tries to benefit as far as possible from standard LATEX packages. (Have a look at lipics-v2018.cls to see which packages are used.) Therefore, it should also be easy to compile an already written manuscript with the lipics-v2018 layout. To learn more about the underlying packages we refer to their documentations (try e.g. texdoc [package name] at your shell prompt or visit <tug.ctan.org>).

# <span id="page-1-1"></span>**2 How to use the package**

We suggest to employ a recent T<sub>EX</sub> installation: the most important distributions, T<sub>EX</sub> Live, MiKT<sub>E</sub>X/proT<sub>E</sub>Xt and MacT<sub>E</sub>X, all provide at least 2017 versions. But older versions should (in principle) work as well.

To use lipics-v2018, put "lipics-v2018-sample-article.tex", "lipics-v2018.cls", "cc-by.pdf", "lipics-logo-bw.pdf", and "orcid.pdf" in your working directory, edit the file "lipics-v2018 sample-article.tex" in your preferred text editor and run L<sup>AT</sup>FX as usual. (See the following section for more detailed advises.)

# <span id="page-1-2"></span>**3 Some important settings and commands**

# <span id="page-1-3"></span>**3.1 Paper format**

You can choose between the A4 format and the US-letter format. The respective options "a4paper" or "letterpaper" must be inserted in the optional argument of \documentclass. For LIPIcs, A4 format is preferred and will be used to prepare the final version.

# <span id="page-1-4"></span>**3.2 Language**

The document language is chosen in the optional argument of the \documentclass command in the LATEX master file. Possible values are USenglish, UKenglish and many others.

<span id="page-1-5"></span><sup>&</sup>lt;sup>1</sup> Available on <http://drops.dagstuhl.de/styles/lipics-v2018/lipics-v2018-editors.tgz>

#### **Dagtuhl Publishing 1:3**

#### <span id="page-2-0"></span>**3.3 Input encoding**

lipics-v2018 preselects UTF-8 as input encoding. Please do not change the input encoding because otherwise the volume compilation might become difficult.

### <span id="page-2-1"></span>**3.4 Fonts**

lipics-v2018 uses the Latin Modern font family. This is a recent redesign of the good old Computer Modern fonts. Latin Modern provides a lot of characters and all neccessary math fonts. If your TEX installation does not provide the Latin Modern family, Computer Modern is used as a fallback.

lipics-v2018 preloads the package "amssymb" to make additional mathematical symbols available. Other symbol packages, e.g. stmaryrd, may be added, of course. Moreover, the script math alphabet is provided by loading the eucal package. – But please avoid loading the MnSymbol package. (Note that the lipics-v2018 removes all symbol re-definitions done by MnSymbol anyhow, but would retain its newly introduced symbol definitions.)

# <span id="page-2-2"></span>**3.5 Titles**

The prelims of a LIPIcs article is the only part where some specific commands are required:

- $\blacksquare$  The title is tagged as usual with the \title{...} command. If you need a short form for the running head, use the optional \titlerunning{...}.
- Authors and their affiliations are rendered blockwise for LIPIcs<sup>[2](#page-2-3)</sup>. The information for each author is to be tagged with a re-defiend \author macro which has the structure: \author{name}{affil}{email}{orcid}{funding}. While the parameters name and affil are mandatory, the latter parameters email, orcid, and funding are optional and can be empty.
- The usage of an ORCID is currently optional but highly recommended. For more details regarding ORCID, please visit <https://orcid.org>. If you don't have yet an ORCID, the registration is very quick and simple (see <https://orcid.org/register>). Please enter full https URI, including hyphens between every fourth digit as recommended by ORCID[3](#page-2-4)
- There is an additional  $\{\text{output}, \ldots\}$  for the running header concatenating all authors name (but with abbreviated first names); it must be used.
- $\blacksquare$  \Copyright{...} has just one argument for the copyright holder.
- $\blacksquare$  \subjclass{...} is for classification information following the ACM 2012 Computing Classification System; it is required, too.
- \keywords{...} must be used to capture keywords.  $\overline{\phantom{a}}$
- \category{...} may be used to provide category information.  $\blacksquare$
- \relatedversion{...} may be used to denote a related version.  $\equiv$
- \supplement{...} may be used to denote supplements.  $\rightarrow$
- \funding{...} may be used to capture a funding statement. ÷
- \acknowledgements{...} may be used to capture an acknowledgement. ш.

<span id="page-2-3"></span><sup>2</sup> This has changed in 2017; the formerly used "authblk" mechanism to output authors and affilations in footnote style is deprecated; the \affil command is now obsolete for the lipics-v2018class.

<span id="page-2-4"></span> $^3$  <https://support.orcid.org/knowledgebase/articles/116780>

#### **1:4 The lipics-v2018 Class**

The commands mentioned so far should be used in the document preamble of the L<sup>AT</sup>EX file. Providing a title, at least one author, copyright information, subject classification, and keywords is required.

To typeset an abstract use \begin{abstract}...\end{abstract}. The environment must be placed after \begin{document} and \maketitle!

Note that subject classifications, keywords, . . . , and acknowledgements will be rendered together with the abstract. So it is necessary to use the abstract environment in order to get the output for \subjclass etc.

The \hideLIPIcs command is to mask all copyright information (and a possible DOI specification) on the first page.

#### <span id="page-3-0"></span>**3.6 Mathematical formulas**

The amsmath package is preloaded, and you are encouraged to use the mark-up it provides instead of old-style standards like the eqnarray environment or the **\over** command.

#### <span id="page-3-1"></span>**3.7 Theorem-like environments**

The amsthm package is preloaded, and the following environments are already introduced: theorem, lemma, corollary, definition, example and remark.

Setting up additional environments works with the +echanism from the amsthm package. For example, add to your document preamble

```
\theoremstyle{plain}
```
\newtheorem{conjecture}[theorem]{Conjecture}

See also the amsthm package documentation.

Available \theoremstyles are: plain, definition, and remark (all from the amsthm package, but slightly modified for LIPIcs).

Note that for LIPIcs all numbered theorem-like environments should use one and the same counter, i.e. the counter of the default environment "'theorem"'.

By default, theorem-like environments are numbered consecutively throughout the document. To number the environments subordinately within sections use the class option "'numberwithinsect"':

\documentclass[numberwithinsect]{lipics-v2018}.

# <span id="page-3-2"></span>**3.8 Lists**

List labels are set flush left. For enumerations with more than 9 items please insert \addtolength\leftmargini{0.5em} before \begin{enumerate}.

The enumerate package is preloaded, so you can use \begin{enumerate}[(a)] or the like.

#### <span id="page-3-3"></span>**3.9 Listings**

The listings package is preloaded. It provides the lstlisting environment to typeset displayed code. Here, the package is configured to get a grey background for listings.

The following example shows how to use captions and labels with the lstlisting environment:

#### **Dagtuhl Publishing 1:5**

```
\begin{lstlisting}[caption={Useless code},label=list:8-6,float,
                                          abovecaptionskip=-\medskipamount]
for i:=maxint to 0 do
begin
    j:=square(root(i));
end;
\end{lstlisting}
```
Note also the float option to make the listing floating. Instead of the caption option one might prefer the title option which outputs the argument without the "Listing" label. To globally change the label name from "Listing", add to your document preamble e.g.

```
\renewcommand*\lstlistingname{Algorithm}
```
Please read the package documentation for more information on the lstlisting environment and how to adapt it locally.

# <span id="page-4-0"></span>**3.10 Graphics**

The standard interface for graphic inclusion is the \includegraphics command provided by the graphicx package. Note that the \graphicspath command allows to declare one or more folders where the graphicx package looks for the image files; so providing the path with each \includegraphics command is not necessary.

# <span id="page-4-1"></span>**3.11 Tables**

Preloaded packages are: the array package (for introducing new column types), the multirow package (row spanning cells) and the tabularx package (automatic column width calculation).

In order to allow easy use of table footnotes, the threeparttable package is preloaded. Please read the short documentation in threeparttables.sty to see how the related commands are applied.

# <span id="page-4-2"></span>**3.12 Rotating floats**

The preloaded rotating package provides the two environments "sidewaysfigure" and "sidewaystable". They allow the rotation of floating objects.

# <span id="page-4-3"></span>**3.13 Sub-captions**

The preloaded subcaption package provides the \subcaption command to add sub-captions. Please do not load the aged subfig package.

# <span id="page-4-4"></span>**3.14 Bibliography**

It is highly recommended to use BibTEX as the standard bibliography mechanism. For BibTEX, the standard bibliography style for LIPIcs is "plainurl". Please do not not change the bibliographic style. LIPIcs only allows numerical citation and forbids author-year citations. (So the natbib package is not used by lipics-v2018.)

#### **1:6 The lipics-v2018 Class**

### <span id="page-5-0"></span>**3.15 Line numbers**

The lineno package is loaded, and line numbering is switched on by default. To switch line numbering (globally) off, use **\nolinenumbers** (in the document preamble).

### <span id="page-5-1"></span>**3.16 Adding further packages and new macros**

Feel free to add further packages if you need extra structural mark-up. But keep in mind that you should not change the general layout of the article. Changing text width or linespreads, for example, are forbidden.

Happy TEXing!

#### <span id="page-5-2"></span>**4 Changes in lipics-v2018 compared to lipics-v2016**

- In lipics-v2018, authors and their affiliations are rendered blockwise. The formerly used "authblk" mechanism to output authors and affilations in footnote style is deprecated; the \affil command is now obsolete for lipics-v2018. The information for each author is to be tagged with a re-defined \author macro which has the structure: \author{name}{affil}{email}{orcid}{funding}. While the parameters name and affil are mandatory, the latter parameters email, orcid, and funding are optional and can be empty.
- The usage of an ORCID is currently optional but highly recommended. For more details  $\equiv$ regarding ORCID, please visit <https://orcid.org>. If you don't have yet an ORCID, the registration is very quick and simple (see <https://orcid.org/register>). Please enter full https URI, including hyphens between every fourth digit as recommended by ORCID[4](#page-5-3)
- $\blacksquare$  In lipics-v2018, the newest ACM Classification System is used: the 2012 ACM Com-puting Classification System<sup>[5](#page-5-4)</sup>. In the revised macro \subjclass, it is also possible to use the LaTeX snippet generated in the ACM digital library<sup>[6](#page-5-5)</sup> to enter the ACM classification (e.g., \ccsdesc[500]{Hardware~3D integrated circuits}).
- Several new (but optional) commands has been added to the style to allow explicit labeling of frequently provided and searched information characterizing the document:
	- $\Box$  \category{...} may be used to provide category information (e.g., "Invited Talk").
	- $\Box$  \relatedversion{...} may be used to denote a related version (e.g., an extended version hosted on arXiv).
	- $\Box$  \supplement{...} may be used to denote supplements (e.g., research artifacts, like data or source code hosted on a public repository like zenodo<sup>[7](#page-5-6)</sup> or  $\text{GitHub}^8$  $\text{GitHub}^8$  or published in a venue like DARTS<sup>[9](#page-5-8)</sup>).
	- $\Box$  \funding{...} may be used to capture a funding statement, which applies to all authors. Please enter author specific funding statements as fifth argument of the \author macro.
	- \acknowledgements{...} may be used to capture an acknowledgment.

<span id="page-5-3"></span><sup>4</sup> <https://support.orcid.org/knowledgebase/articles/116780>

<span id="page-5-4"></span><sup>5</sup> <https://www.acm.org/publications/class-2012>

<span id="page-5-5"></span> $^6$  [https://dl.acm.org/ccs/ccs\\_flat.cfm](https://dl.acm.org/ccs/ccs_flat.cfm)

<span id="page-5-6"></span><sup>7</sup> <https://zenodo.org/>

<span id="page-5-7"></span><sup>8</sup> <https://github.com/>

<span id="page-5-8"></span> $^9$  <http://www.dagstuhl.de/darts/>

#### **Dagtuhl Publishing 1:7**

- If mandatory data are missing (\title, \author, \authorrunning, \copyright, \subjclass and \keywords), the resulting PDF will contain a colored warning. For example, if the \title is missing or empty, the alternative title "Author: Please provide a title" is shown.
- The enumerate package is preloaded in lipics-v2018, so it is possible to flexibly define own enumeration styles besides the normal \begin{enumerate}, e.g., \begin{enumerate}[(a)]. Furthermore, lipics-v2018 contains some more predefined enumerate environments: \begin{romanenumerate},

\begin{alphaenumerate}, and \begin{bracketenumerate}. See Section [6](#page-7-0) for more details.

- $\blacksquare$  The \hideLIPIcs command masks all information related to the series (e.g., copyright information and a possible DOI specification) on the first page. This might be used e.g. to prepare an extended version to be uploaded to arXiv.
- To ease the communication during the review and typesetting phase, the lineno package is loaded and line numbering is switched on by default. To switch line numbering (globally) off, use **\nolinenumbers** (in the document preamble).
- $\blacksquare$  Bugfixes:
	- **∗** A bad line break of the copyright line has been fixed (Only visible, if the paper has many authors and so the **\copyright** macro is longer than one line.).
	- **∗** The subcaption package is preloaded in lipics-v2018 but also in lipics-v2016. Due to incompatibilities to the (outdated) subfig package, an error is thrown in lipics-v2018 to avoid undefined behaviors when both packages subcaption and subfig are loaded.
	- **∗** In previous style versions, the usage of the MnSymbol package results in replacing the default symbols (e.g., provided by the amsmath package). In lipics-v2018, the usage of the MnSymbol should still be avoided but now, only undefined/non-existing symbol definitions are replaced by this package.
	- **∗** To number the theorem-like environments subordinately within sections, it is possible to use the class option "numberwithinsect". In lipics-v2016, these environments wasn't numbered correctly, when they was part of the appendix. This is fixed in lipics-v2018.
	- **∗** When compiling the LATEXsources, not only a PDF but also a vtc file is generated. This file contains the data for the table of contents in the frontmatter for the respective paper, namely the authors, the title and the page range. In previous versions of the style, footnotes associated to authors was also exported in the vtc file and must be manually removed when preparing the table of contents. In lipics-v2018, no footnotes will be exported.

### <span id="page-6-0"></span>**5 How to switch from lipics-v2016 to lipics-v2018**

The following steps are mandatory to switch a document from the lipics-v2016 to the lipics-v2018 document class:

- **1.** Copy the files lipics-v2018.cls and orcid.pdf to your document folder.
- 2. Open your main L<sup>AT</sup>FXfile and
	- **a.** change the document class from \documentclass[...]{lipics-v2016} to \documentclass[...]{lipics-v2018};
	- **b.** for every author, revise the existing **\author** macro by
- $r$  removing the (optional) affiliation number (e.g. change \author[1]{John Doe} to \author{John Doe}),
- $\Box$  adding four (empty) fields to the \author macro (e.g. change \author{John Doe} to \author{John Doe}{}{}{}{},
- $=$  moving the affiliation (incl. the address) to the second field of the **\author** macro (e.g. \author{John Doe}{Dummy University, Address/City, Country}{}{}{}),
- $=$  moving the email address to the third field of the  $\a$ thor macro,
- $\equiv$  deleting  $\aff$ il commands,
- $\blacksquare$  (optionally) adding the ORCID id as forth field of the **\author** macro,
- $\blacksquare$  (optionally) moving a footnote associated to the author to the fifth field of the \author macro;
- **c.** remove current content of the \subjclass macro and add appropriate 2012 ACM classifications to the macro (e.g. retrieved from [https://dl.acm.org/ccs/ccs\\_flat.](https://dl.acm.org/ccs/ccs_flat.cfm) [cfm](https://dl.acm.org/ccs/ccs_flat.cfm));

The following steps are optional:

**1.** Add a reference to a related version of the document (e.g. a reference to an extended or full version mentioned usually as a title footnote or at end of the introduction) to the \relatedversion macro (e.g.

 $\relax{\text{vectors}}{A full version of the paper is available at \ur1{XXX}.}$ 

- **2.** Move funding acknowledgments (e.g. mentioned in an acknowledgments section or in a footnote associated to the title) to the  $\mathcal{I}$  funding macro.
- **3.** Move acknowledgments from a separate section (e.g. provided at the end of the conclusions) to the \acknowledgements macro.

# <span id="page-7-0"></span>**6 lipics-v2018 enumeration styles**

List of different pre-defined enumeration styles:

```
\begin{itemize}...\end{itemize}
. . .
. . .
1. \begin{enumerate}...\end{enumerate}
2. . . .
3. . . .
(a) \begin{alphaenumerate}...\end{alphaenumerate}
(b) ...
(c) . . .
 (i) \begin{romanenumerate}...\end{romanenumerate}
 (ii) . . .
(iii) . . .
(1) \begin{bracketenumerate}...\end{bracketenumerate}
(2) ...
(3) . . .
```